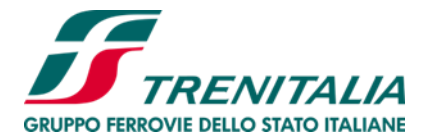

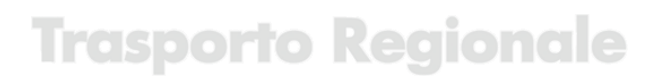

### **4. TIPOLOGIA DEI TITOLI DI VIAGGIO DEL TRASPORTO REGIONALE - UTILIZZO, CONVALIDA E VALIDITÀ**

I titoli di viaggio del trasporto regionale possono essere cartacei, digitali (Biglietto Digitale Regionale BDR) o elettronici (Biglietto Elettronico Regionale BER).

I biglietti singoli e integrati cartacei, tranne in alcuni casi, non sono nominativi.

Gli abbonamenti cartacei, tranne in alcuni casi, sono nominativi.

I biglietti singoli e integrati digitali ed elettronici e gli abbonamenti digitali e elettronici sono sempre nominativi.

I titoli di viaggio del trasporto regionale non danno diritto al posto a sedere anche nel caso di treno contingentato.

### **4.1 Treni contingentati**

I treni regionali contingentati consentono di visualizzare in fase di acquisto la disponibilità dei posti (a sedere e in piedi) e il loro progressivo esaurimento.

L'acquisto non dà diritto né all'assegnazione di una carrozza, né di un posto specifico.

L'acquisto di un treno contingentato è possibile fino ad esaurimento dei posti; il biglietto singolo emesso dà diritto a viaggiare solo ed esclusivamente sul treno selezionato.

Il contingentamento non opera nei confronti dei possessori di abbonamenti, pass o con accesso gratuito, di biglietti integrati o similari, né per quelli acquistati presso i PVT.

### **Fase transitoria fino a nuovo avviso**

Fino a nuovo avviso il passeggero in possesso di un biglietto cartaceo o BER per un treno contingentato e che riporta il numero del treno, per propria necessità potrà comunque utilizzare un treno diverso da quello acquistato, entro le 4 ore dalla partenza del treno acquistato, salvo diversa disposizione specifica per singole tariffe.

Per le irregolarità si applica quanto disposto al punto *§ 7.- Irregolarità ed abusi* della presente Parte III – Trasporto Regionale.

### **4.2 Biglietto singolo e integrato cartaceo. Utilizzazione e validità**

I biglietti singoli e integrati cartacei sono utilizzabili nella classe indicata, nel giorno prescelto al momento dell'acquisto, salvo quanto previsto al punto 17 Integrazioni tariffarie – Tariffa 41 per Regione.

I biglietti devono essere convalidati prima della partenza del treno mediante le validatrici presenti in stazione, nella località d'inizio del viaggio.

La convalida può essere effettuata fino alle ore 23.59 del giorno riportato sul biglietto stesso.

Dal momento della convalida il biglietto ha una validità di 4 ore, salvo periodi di utilizzazione diversi previsti da singole disposizioni tariffarie regionali/provinciali.

Il viaggio deve, pertanto, concludersi entro detto termine di validità.

Il passeggero che però si trova in treno allo scadere della validità del biglietto può proseguire il viaggio già iniziato fino alla stazione di destinazione senza effettuare fermate intermedie. Qualora la soluzione di viaggio acquistata presupponga un cambio treno, il passeggero può parimenti ultimare il percorso a condizione che utilizzi il primo treno utile nella stazione di cambio.

Valida dal 11.04.2024 al 17.04.2024

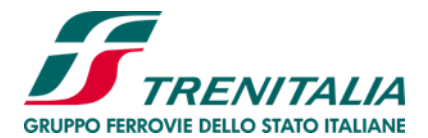

Il biglietto, una volta iniziato l'utilizzo, è incedibile.

In caso di mancanza o non funzionamento di tutte le validatrici di stazione il passeggero deve rivolgersi di propria iniziativa al personale di accompagnamento all'atto della salita in treno. In tal caso la convalida avviene senza dover corrispondere alcuna maggiorazione. In caso di mancato avviso al personale di accompagnamento si applica quanto previsto al punto 7 della presente Parte III - Trasporto Regionale delle CGT o dalle specifiche Tariffe Regionali/Provinciali.

Particolari disposizioni possono essere previste dalle condizioni delle singole Tariffe Regionali/Provinciali.

Il biglietto deve essere esibito ad ogni richiesta del personale di Trenitalia e conservato fino all'uscita dalla stazione.

### **Biglietto Evento**

Il Biglietto Evento è un biglietto cartaceo in vendita solo per viaggi per raggiungere alcuni eventi o manifestazioni.

La vendita è effettuata dal personale incaricato prima della salita a bordo treno.

Il Biglietto Evento deve essere convalidato prima di salire a bordo del treno, sul lato di convalida colorato. In relazione alla tipologia di evento o manifestazione potrà essere assegnato un colore diverso per ciascun giorno dell'evento e per ciascuna direzione di viaggio.

### **Biglietto Digitale Regionale (BDR). Utilizzazione e validità**

Il Biglietto Digitale Regionale (BDR) è nominativo, personale, incedibile, acquistabile fino a 5 minuti prima dell'ora di partenza programmata del treno e riporta il nome e cognome del passeggero.

All'acquisto, il passeggero riceve una e-mail contenente il link al biglietto, che risulta in disponibilità; in allegato alla e-mail si riceve un pdf con il riepilogo del biglietto acquistato, non valido per viaggiare. Se richiesto, il passeggero riceve anche un sms contenente il link al biglietto, dove effettuare il check-in.

Per viaggiare, il BDR deve essere validato, attraverso la funzione di check-in, disponibile dalle 00:00 del giorno del viaggio e fino all'ora di partenza programmata del treno selezionato all'atto dell'acquisto.

Una volta effettuato il check-in, il biglietto risulta attivo e valido.

Il BDR è valido per il treno per cui si è effettuato il check-in.

Il check-in va effettuato per ogni biglietto acquistato: laddove il biglietto acquistato preveda una soluzione con più treni, il check-in si effettua una sola volta.

Il BDR deve essere esibito tramite supporto informatico idoneo a visualizzare il QRCode attivato con il check-in.

Il BDR deve sempre essere esibito unitamente ad un valido documento d'identificazione a ogni richiesta del personale di controlleria. In caso di un BDR che riporti un nominativo diverso da quello del passeggero o in caso di mancanza di documento d'identificazione, il passeggero viene considerato sprovvisto di titolo di viaggio e regolarizzato in base alla normativa vigente.

Nel caso in cui il passeggero salga a bordo del treno senza aver eseguito il check-in, può richiedere all'atto della salita – al Personale di Accompagnamento di effettuare gratuitamente il check-in per conto proprio; in caso di mancato avviso, il passeggero è soggetto al pagamento della penalità prevista per la mancata convalida dalla normativa vigente nella località in cui è rilevata, o laddove non specificatamente prevista, al pagamento di quanto previsto al punto 7. – Irregolarità e abusi della Parte III – Trasporto Regionale delle Condizioni Generali di Trasporto. In una fase di prima applicazione, la predetta penalità non è dovuta qualora il passeggero corrisponda a bordo treno l'importo di €5,00 al Personale di Accompagnamento.

Valida dal 11.04.2024 al 17.04.2024

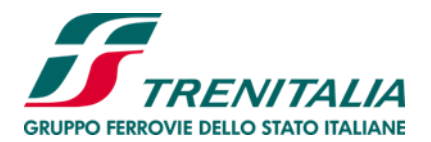

Il passeggero trovato in possesso di biglietto per un treno differente da quello utilizzato è considerato sprovvisto di titolo di viaggio e regolarizzato secondo quanto disposto dalla normativa vigente nella località in cui è rilevata, o laddove non specificatamente prevista, al pagamento di quanto previsto al punto 7. – Irregolarità e abusi della Parte III – Trasporto Regionale delle Condizioni Generali di Trasporto.

Nel caso in cui il treno per cui si è effettuato il check-in sia cancellato o in ritardo, il biglietto è ritenuto valido a bordo del primo treno utile (stessa tratta, categoria e classe) a partire dall'orario di partenza programmata del treno per cui il passeggero ha effettuato il check-in.

Il biglietto, a partire dall'orario di arrivo programmato, risulta scaduto; in caso di ritardo del treno per il quale si è effettuato il check-in, è comunque possibile completare il proprio viaggio. Qualora il biglietto acquistato preveda una soluzione con più treni, il passeggero può parimenti ultimare il percorso a condizione che utilizzi il primo treno regionale utile nella stazione di cambio.

I biglietti acquistati restano visibili per 13 mesi successivi alla data del viaggio.

### *Fase transitoria fino a nuovo avviso*

A partire dal 5 agosto 2023 tutti i biglietti singoli regionali emessi con i sistemi di vendita digitale Trenitalia (sito trenitalia.com, App Trenitalia, sito di Trenitalia Tper e quando abilitati agenzie di viaggio e altri operatori) sono BDR, ad eccezione di:

- biglietto per gruppi;
- supplemento bici giornaliero;
- biglietti di vettori di integrazione modale venduti unitamente a servizi non regionali;
- biglietti di vettori di integrazione modale con prenotazione del posto;
- biglietti giornalieri,

che vengono emessi in modalità elettronica (BER).

Sono inoltre esclusi tutti gli abbonamenti.

### **Biglietto elettronico regionale (BER). Utilizzazione e validità**

Il biglietto elettronico regionale (BER) è nominativo, personale, incedibile, acquistabile fino a 5 minuti prima dell'ora di partenza del treno e riporta il nome e cognome del passeggero.

Il passeggero può effettuare un numero illimitato di fermate intermedie durante la validità del biglietto.

Il BER deve essere esibito tramite supporto informatico idoneo a visualizzare il file PDF o il QrCode disponibile all'interno dell'Area Riservata "I miei viaggi" presente sul sito di Trenitalia e sull'App. In alternativa il biglietto può essere esibito in formato cartaceo.

Il BER deve sempre essere esibito unitamente ad un valido documento d'identificazione a ogni richiesta del personale di controlleria. In caso di un BER che riporti un nominativo diverso da quello del passeggero o in caso di mancanza di documento d'identificazione, il passeggero viene considerato sprovvisto di titolo di viaggio e regolarizzato in base alla normativa vigente.

Il BER si considera convalidato per l'ora di partenza del treno selezionato all'atto dell'acquisto.

Il BER è valido dall'ora di partenza riportata sul biglietto e nelle 4 ore successive, salvo diversa disposizione specifica per singole tariffe.

Il viaggio deve, pertanto, concludersi entro detto termine di validità.

Il passeggero che però si trova in treno allo scadere della validità del biglietto può proseguire il viaggio già iniziato fino alla stazione di destinazione senza effettuare fermate intermedie. Qualora la soluzione di

Valida dal 11.04.2024 al 17.04.2024

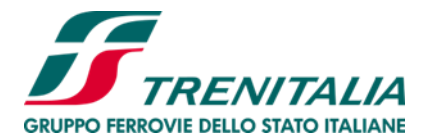

viaggio acquistata presupponga un cambio treno, il passeggero può parimenti ultimare il percorso a condizione che utilizzi il primo treno utile nella stazione di cambio.

### *Biglietti acquistati attraverso il canale TAP&TAP*

Il canale di vendita TAP&TAP è al momento attivo in via sperimentale sulla tratta Verona Porta Nuova – Venezia Santa Lucia, per viaggi sui treni del trasporto regionale di Trenitalia, inclusi i treni contingentati.

Il canale TAP&TAP consente esclusivamente l'acquisto di biglietti singoli a tariffa ordinaria adulti per soli viaggi in seconda classe, con origine e destinazione all'interno della stessa regione. Sono esclusi i biglietti a tariffa regionale con applicazione sovraregionale.

L'acquisto attraverso il canale TAP&TAP avviene senza contestuale emissione del biglietto: il TAP nella stazione di partenza dà seguito alla pre-autorizzazione al pagamento, secondo modalità ed importo definito dal circuito interbancario utilizzato, e l'acquisto del biglietto è perfezionato solo alla fine del viaggio, quando si effettua obbligatoriamente il TAP nella stazione di arrivo.

Il prezzo del biglietto è determinato sulla base del TAP effettuato nella stazione di partenza e del TAP effettuato nella stazione di arrivo, secondo l'itinerario più breve, a tariffa regionale ordinaria adulti e in seconda classe.

Per i passeggeri registrati con profilo TAP&TAP che utilizzano sempre la stessa carta di pagamento registrata per l'effettuazione dei TAP, il sistema calcola il numero dei viaggi di corsa singola effettuati con la stessa origine e destinazione nell'arco del periodo di riferimento (massimo di 12 mesi) e applica la tariffa regionale adulti ordinaria più favorevole tra quelle di disponibili per il percorso effettuato (cosiddetta *best fare*).

Ai fini del riconoscimento della *best fare*, il sistema prende in considerazione la gamma delle tariffe applicate agli abbonamenti ordinari disponibili per viaggi sulla tratta percorsa (es. nell'arco della settimana di riferimento, laddove la somma del prezzo dei biglietti singoli raggiunga la soglia della tariffa settimanale disponibile per la tratta percorsa, il passeggero potrà effettuare i restanti viaggi sulla stessa tratta nella settimana di riferimento senza ulteriore addebito).

Il passeggero è tenuto ad effettuare i TAP nelle stazioni di partenza e arrivo anche qualora, in ragione del numero dei viaggi effettuati nel periodo di riferimento, il sistema abbia riconosciuto la *best fare*. In caso contrario, il passeggero è considerato sprovvisto di valido titolo di viaggio.

#### Utilizzo e validità del titolo di viaggio

Il TAP effettuato con esito positivo presso la stazione di partenza consente di salire a bordo del treno e coincide con l'inizio dell'utilizzo e della validità del biglietto.

Laddove il TAP presso la stazione di partenza non sia possibile per il mancato funzionamento di tutte le validatrici in stazione e non siano presenti canali di vendita diversi, si applica quanto previsto nella tariffa 39, punto §Irregolarità ed abusi della regione di riferimento, in merito all'acquisto a bordo treno senza maggiorazione.

Se il passeggero nella stazione di partenza effettua:

- un primo TAP ed entro 15 minuti ne effettua un altro, sarà considerato valido il primo TAP e potrà accedere al treno;
- un primo TAP e dopo 15 minuti ne effettua un altro, sarà addebitato a fine giornata un importo pari alla tariffa massima applicata per due viaggi sull'intera tratta (in fase di sperimentazione, la tariffa massima per viaggi di andata e ritorno, sulla tratta Verona Porta Nuova – Venezia Santa Lucia, è pari a 10,20 euro a viaggio).

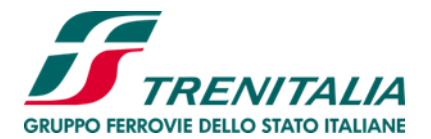

Se il passeggero nella stazione di arrivo non effettua il TAP in uscita sarà addebitato a fine giornata un importo pari alla tariffa massima per un viaggio (in fase di sperimentazione, la tariffa massima di un biglietto per viaggi sulla tratta Verona Porta Nuova – Venezia Santa Lucia è pari a 10,20 euro).

In caso di utilizzo di una carta di pagamento che non risulti capiente, a fine giornata il sistema inibisce l'utilizzo della carta sul canale TAP&TAP di Trenitalia.

Il passeggero è tenuto a sanare la propria posizione debitoria ripristinando la capienza sulla carta utilizzata o chiamando il Call center Trenitalia. Ciò è necessario anche al fine di continuare ad utilizzare la carta (previamente inibita) sul canale TAP&TAP.

Laddove nella stazione di arrivo tutte le validatrici non siano funzionanti e pertanto non sia possibile effettuare il TAP in uscita, i passeggeri, registrati o non registrati al profilo TAP&TAP, possono contattare il Call center Trenitalia o utilizzare la pagina del sito di Trenitalia dedicata al recupero eventi, indicando ora e stazione del mancato TAP in uscita. In alternativa, i soli passeggeri registrati con profilo TAP&TAP sul sito di Trenitalia nella propria Area riservata possono autonomamente inserire il TAP in uscita entro le 4.30 del giorno successivo al viaggio. Laddove il sistema non riscontri il mancato funzionamento di tutte le validatrici non consente l'inserimento manuale del TAP in uscita.

### Cambio classe

Poiché l'acquisto con il canale di vendita TAP&TAP è valido per un viaggio in seconda classe, laddove il passeggero intenda viaggiare in prima classe, deve rivolgersi al Personale di Accompagnamento all'atto della salita e pagare la differenza di classe, senza il pagamento del sovrapprezzo di € 8,00.

#### A bordo treno

In fase di verifica da parte del Personale di Accompagnamento, il passeggero deve comunicare le ultime quattro cifre della carta utilizzata per il TAP nella stazione di partenza, oppure avvicinare la suddetta carta al POS del Personale di Accompagnamento, per la visualizzazione della transazione. Laddove, fornendo le ultime quattro cifre, il Personale di Accompagnamento verifichi la presenza di più di una carta, potranno essere richieste anche le prime sei cifre della carta.

Per qualsiasi irregolarità ed abuso riscontrati durante il viaggio si applicano le norme vigenti nella località in cui sono state riscontrati e quanto disposto nel Punto 7 – Irregolarità e abusi, nonché nelle tariffe 39 delle Condizioni Generali di Trasporto – Parte III Trasporto Regionale.

### *Biglietti emessi con sistema EMV*

Per i biglietti elettronici acquistati con il sistema EMV (presso i gate automatici delle stazioni di Roma Termini e Fiumicino Aeroporto) il momento dell'acquisto (con perfezionamento della transazione con carta di pagamento) coincide con l'inizio dell'utilizzo e della validità e non richiede operazioni di convalida da parte del cliente. Il passeggero può accedere al primo treno in partenza dopo il passaggio dal gate.

### **Titoli integrati (vendita integrata modale)**

Valida dal 11.04.2024 al 17.04.2024 In alcuni casi è possibile acquistare - unitamente al servizio ferroviario di Trenitalia - titoli di viaggio ferroviari/automobilistici/marittimi di altri vettori. Il servizio ferroviario di Trenitalia e quello operato da altro vettore, ancorché rappresentati da un unico titolo di viaggio, si riferiscono comunque a distinti contratti di trasporto tra ciascun vettore ed i relativi passeggeri, che sono di volta in volta disciplinati dalle condizioni generali di trasporto applicate dal vettore che effettua il servizio.

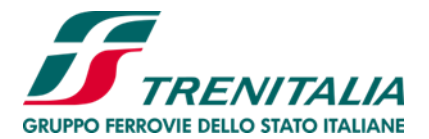

Per ogni ulteriore informazione in merito ai servizi di trasporto acquistabili unitamente ai servizi ferroviari di Trenitalia si rinvia a trenitalia.com nelle pagine dedicate a ciascuna realtà regionale.

### **Abbonamento cartaceo ed elettronico. Utilizzazione e validità**

L'abbonamento permette di effettuare, nei termini della validità, un numero illimitato di viaggi sulla relazione e nella classe per la quale è stato rilasciato, con tutti i treni del trasporto Regionale per i quali non siano previste esclusioni nell'Orario Ufficiale.

L'abbonamento è nominativo, personale e incedibile.

L'abbonamento può essere acquistato con un anticipo di 7 giorni rispetto all'inizio della validità.

Gli abbonamenti, a seconda della validità, si distinguono in:

- **- Abbonamento settimanale**: valido soltanto per la settimana indicata, dal lunedì alla domenica;
- **- Abbonamento quindicinale**: valido dall'1 al 15 oppure dal 16 fino a fine mese solare;
- **- Abbonamento mensile:** valido dal primo giorno sino all'ultimo giorno del mese solare di riferimento indicato;
- **- Abbonamento trimestrale:** valido per tre mesi solari consecutivi decorrenti dalla data riportata sull'abbonamento e scade, in ogni caso, alle 24,00 dell'ultimo giorno del terzo mese solare;
- **- Abbonamento semestrale**: valido dal primo giorno del mese solare di inizio di validità fino all'ultimo giorno del sesto mese solare successivo;
- **- Abbonamento annuale**: valido dal primo giorno del mese solare di inizio di validità fino all'ultimo giorno del dodicesimo mese solare successivo.

E' consentita l'effettuazione di fermate intermedie. Il possessore di due abbonamenti con percorsi consecutivi non può utilizzare treni che non abbiano fermata prevista nella stazione di collegamento fra i due abbonamenti.

Trenitalia può autorizzare, se l'offerta dei collegamenti su un itinerario non soddisfi le esigenze dell'abbonato, il rilascio di un abbonamento valido per raggiungere la stessa destinazione, laddove presente un secondo itinerario alternativo, indifferentemente sui due itinerari applicando la tariffa per la percorrenza più lunga.

Il passeggero, per utilizzare un abbonamento, con origine/destinazione e periodo di utilizzo prestampati, non è tenuto alla convalida, salvo inserire le proprie generalità quando previste prima di effettuare il primo viaggio e con penna ad inchiostro indelebile.

Laddove il periodo di utilizzo non sia prestampato, l'abbonamento deve essere convalidato al suo primo uso. In caso di mancanza o non funzionamento di tutte le validatrici di stazione, il passeggero deve richiedere la convalida presso la biglietteria oppure, in caso di mancanza o chiusura di biglietteria, deve rivolgersi di propria iniziativa al personale di accompagnamento all'atto della salita. In caso di mancato avviso al personale di accompagnamento si applica quanto previsto al punto 7 della presente Parte III - Trasporto Regionale delle CGT o dalle specifiche Tariffe Regionali/Provinciali.

L'abbonamento elettronico deve essere esibito tramite supporto informatico idoneo a visualizzare il file PDF o il QrCode disponibile nell'Area Riservata "I miei viaggi" presente sul sito di Trenitalia. In alternativa l'abbonamento può essere esibito in formato cartaceo.

L'abbonamento deve essere sempre esibito unitamente ad un valido documento d'identificazione a ogni richiesta del personale di controlleria. In caso di un abbonamento che riporti un nominativo diverso da quello del passeggero o in caso di mancanza di documento d'identificazione, il passeggero viene considerato sprovvisto di titolo di viaggio e regolarizzato in base alla normativa vigente.

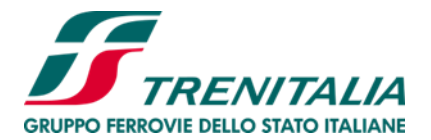

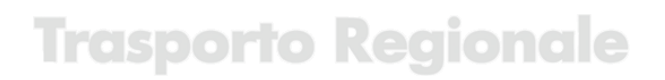

Norme particolari possono essere previste dalle condizioni delle singole Tariffe Regionali/Provinciali.

Per quanto non espressamente previsto si applica quanto disposto al punto 4 della Parte I – Norme Comuni delle presenti CGT.